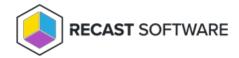

## EI Setup Logs

Last Modified on 03.15.24

Here's where to find Endpoint Insights Setup Logs and how to send them to our Support Team.

## Setup Log Location

Since Endpoint Insights must be installed on your primary site server, the setup logs are located there at C:\ProgramData\Recast Software\Logs .

| Log Name                | Description                                                                                                    |
|-------------------------|----------------------------------------------------------------------------------------------------|
| Endpoint Insights.log   | <ul> <li>Provides details about the El setup.</li> <li>Located in either the ConfigMgr Agent log location or %temp%.</li> <li>Exact log location is displayed on the main installation screen during Endpoint Insights setup.</li> </ul> |
| %temp%\EI_Uninstall.log | <ul> <li>Provides details about the El uninstall.</li> <li>Located in the %temp% folder for whoever installed El.</li> <li>Exact log location is displayed on the completed screen when uninstalling El.</li> </ul>                      |

To send Endpoint Insights Setup logs to Recast Support:

- 1. In the Logs folder, select all setup logs showing more than 0 KB.
- 2. Right-click and add the selected logs to a new Compressed (Zipped) File.
- 3. Send the file to our Support Team.

NOTE: You can also use the El Support Tool to collect all Endpoint Insights logs into a single .zip file.

Copyright © 2023 Recast Software, LLC. All rights reserved.